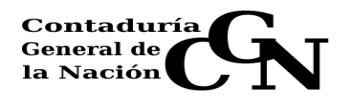

## **INSTRUCTIVO 4/2010**

## **Referencia**: **Cierre de Ejercicio 2010**

El presente Instructivo establece las pautas y fechas que los diversos Incisos deberán respetar para el cumplimiento de las actividades necesarias para el cierre del ejercicio 2010.

Se comunica que para la ejecución del ejercicio 2011, la fecha de apertura del Sistema será el 3 de enero de 2011

## **I) PRESUPUESTO Y EJECUCIÓN DE GASTOS**

## 1. **Créditos Presupuestarios**

## 1.1 **Modificaciones de crédito**

Las modificaciones de crédito que requieran tramitación y/o confirmación por parte de la División Presupuesto, deberán ser solicitadas **hasta el viernes 10 de diciembre de 2010** ante dicha División. Las restantes modificaciones que realizan los incisos, podrán ser ingresadas hasta el **15 de febrero de 2011.**

## 1.2 **Movimientos en el SGH**

Debido a la necesidad de adecuar el sistema a la nueva estructura programática que regirá a partir del ejercicio 2011, los movimientos de alta, baja o modificaciones en el SGH por el ejercicio 2010 se podrán realizar únicamente hasta **el lunes 20 de diciembre de 2010.** 

## 1.3 **Devoluciones al crédito**

Disminuirán la ejecución, aquellas devoluciones que se depositen antes del **viernes 17 de diciembre de 2010**.

## 1.4 **Arrendamientos Oficiales**

Las Unidades Ejecutoras deberán informar **hasta el 10 de diciembre de 2010** las nuevas estructuras. Sistemas enviará a cada Gerencia Financiera las instrucciones para su registración. Cada Inciso será responsable de que la totalidad de sus unidades ejecutoras finalice los diferentes procesos correspondientes al ejercicio 2010 e ingrese la nueva estructura programática para poder realizar la apertura 2011 del padrón de arrendamientos.

## **Ejecución**

En el Balance de Ejecución Presupuestal se incluirán como gasto del ejercicio las obligaciones intervenidas por el Contador Central y/o Contador Delegado del Tribunal de Cuentas.

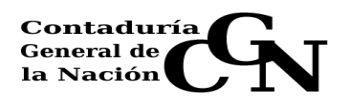

## 2.1 **Registro de obligaciones**

El registro de la ejecución del gasto, vinculado a afectaciones, compromisos y obligaciones, incluidas las modificaciones, deberán registrarse en el SIIF hasta el **15 de febrero de 2011,** con excepción de las devoluciones al crédito para las que se mantiene la fecha del 17 de diciembre de 2010.

En razón de lo señalado:

- a. Cuando existan compromisos no obligados al 15 de febrero de 2011, u obligaciones que no hayan sido intervenidas al 15 de marzo de 2011 y que continúen vigentes, deberán registrarse todas las etapas del gasto por parte de los Incisos afectando los créditos del ejercicio 2011 (afectación, compromiso y obligación cuando ésta corresponda).
- b. Los fondos provenientes de endeudamiento radicados en BCU, financiamiento 2.1, 2.3 y 4.3, ejecutan etapas con opción normal en la moneda en que deban efectuarse los pagos y deben ceñirse al cronograma previsto para el resto de las obligaciones.

## 2.2 **Casos Particulares**

## **a. Partidas por una sola vez (todas las financiaciones)**

Con la finalidad de evitar duplicaciones de créditos en la apertura 2011, no se podrán realizar afectaciones a las asignaciones presupuestales correspondientes al ejercicio 2010 con Tipo de Crédito 1 y 2 con posterioridad al **28 de diciembre de 2010**.

Las liquidaciones de retribuciones personales pendientes de registrar a esa fecha deberán tramitarse con cargo al objeto 091 "Retribuciones de ejercicios vencidos". Las correspondientes a gastos e inversiones, se liquidarán con cargo a los créditos 2011.

## **b. Quebrantos de caja**

Se registrarán las obligaciones correspondientes a los quebrantos de caja del 2º semestre 2010, de acuerdo al valor vigente de la UR al mes de diciembre de 2010, hasta el **15 de febrero de 2011**.

## **c. Suministros**

Deben registrarse como obligaciones con cargo a los créditos del ejercicio 2010, los suministros cuya facturación o liquidación se incluyan en el Clearing a realizarse el día **13 de enero del 2011,** disponiendo los Organismos hasta el 7 de enero para la entrega de la facturación correspondiente a diciembre.

En particular, para ANCAP, se establece que la fecha de corte de la facturación correspondiente al presente ejercicio será el día **22 de diciembre del 2010**. Los consumos que se realicen a partir de esa fecha, se incluirán en la relación del mes de enero de 2011, imputándose, por lo tanto, contra los créditos del ejercicio 2011. En razón de lo indicado, se recomienda la adopción de medidas que permitan la adecuada programación de los consumos y su abastecimiento.

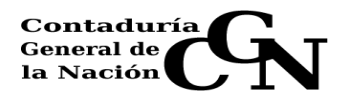

Previamente a concurrir a la Cámara Compensadora de Suministros del **13 de enero del 2011**, deberán haberse registrado en el SIIF todas las obligaciones por suministros del ejercicio 2010, inclusive las que se presentan a compensar en dicho Clearing.

Las liquidaciones / facturaciones que se reciban con posterioridad, deberán registrarse afectando los créditos del ejercicio 2011.

Esta CGN en el mes de diciembre procederá a efectuar una circularización de saldos pendientes de inclusión en Cámara, de los Organismos que la componen, por lo que se recomienda realizar todas las gestiones tendientes a sanear las situaciones no regularizadas a la fecha.

## **d. Sueldos en suspenso**

Los Incisos tendrán plazo hasta el **15 de febrero de 2011**, para realizar la devolución de la retención. Vencido el plazo se debe comunicar a la División Contabilidad el monto total de los sueldos en suspenso que deben quedar reservados por el ejercicio 2010 y anteriores. Este deberá ser mantenido en el código de retención correspondiente, discriminado por funcionario y por Unidad Ejecutora.

#### e. **Ejecución modalidad regularización**

El registro de ejecución presupuestal para todas las modalidades de regularización deberá realizarse antes del **15 de febrero del 2011**.

En particular:

## **Gastos Financiados con Endeudamiento Interno y Externo:**

Deberán registrarse mediante el tipo de ejecución "Regularización" opción X, todos aquellos gastos efectuados en el ejercicio 2010, cuyas disponibilidades se encontraban en las cuentas pagadoras del BROU, o aquellos que son pagados directamente por los Organismos Crediticios.

## **Gastos Financiados con certificados de crédito por devolución de tributos**

Prestar especial atención a que queden efectivizadas todas las etapas del proceso presupuestal, a efectos de que el gasto quede expuesto correctamente en el balance.

#### **Anticipos Financieros**

Deberán registrarse mediante el tipo de ejecución "Regularización". La División Contabilidad remitirá a los Gerentes Financieros los Anticipos pendientes de regularización al 14 de enero de 2011.

**Importante**: Se ha detectado que varios Incisos presentan atrasos considerables en los registros de:

#### i) **Suministros**

## ii) **Obligaciones en moneda extranjera**

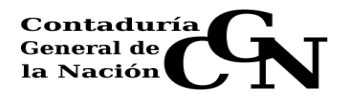

A efectos de determinar el monto de las obligaciones en moneda extranjera impagas al 31 de diciembre de 2010 –correspondientes a ejecución presupuestal 2010-, se considerará el tipo de cambio que figura en el SIIF para la moneda de la obligación.

El proceso de actualización automática de las obligaciones al tipo de cambio de cierre de ejercicio, se efectúa únicamente para las obligaciones impagas al momento de cierre de balance cuyo tipo de cambio es superior al de cierre.

En los restantes casos el Inciso /Unidad Ejecutora es el responsable de efectuar los complementos o modificación de las obligaciones, a efectos de que las diferencias de cambio queden reflejadas en el ejercicio que se devengan. En caso contrario, al momento del pago tendrán que insumir crédito de ejercicios futuros.

## **II) EJECUCIÓN DE RECURSOS DE INCISOS**

Se establece el **15 de febrero de 2011** como plazo máximo para realizar el registro de los ingresos percibidos por las Unidades Ejecutoras hasta el 31/12/2010 hayan o no sido depositados en las cuentas del Tesoro Nacional, así como las regularizaciones correspondientes.

#### **Regularizaciones**

Resulta de fundamental importancia registrar todos los ingresos correspondientes a los conceptos que se detallan a continuación y además, realizar los depósitos en los casos que corresponda:

- a. Versión a Rentas Generales de fondos correspondientes a excedencias (arts. 725 y 726 Ley Nº 16.736): el saldo existente a la fecha en el objeto del gasto 913.001, se corresponde con el importe que debe ser imputado y vertido a rentas generales. Para ello, existen dos procedimientos viables: a) si los FLD están en CUN - imputar en obligación normal al objeto citado precedentemente y simultáneamente retener dicho importe en el código habilitado a tales efectos; b) si los FLD están fuera de CUN - imputar en obligación de regularización (por fondos radicados fuera de CUN), y simultáneamente efectuar el depósito a rentas generales a través de un estado de recaudación con código de recurso 911.101.003.
- b. Versión a Rentas Generales de los saldos existentes en el objeto del gasto 911.005 (retiros incentivados - Ley Nº 17.556), mediante estado de recaudación con el código de recurso 911.101.008.
- c. Intereses Colocaciones Financieras Aquellos Incisos que tengan Colocaciones Financieras deberán hacer Estados de Recaudación por los Intereses Percibidos al 31/12/10.

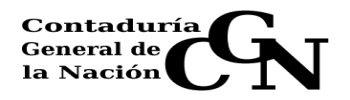

## **III) RENDICIONES DE CUENTAS**

Se establece el **15 de febrero de 2011** como plazo límite para que el Gerente Financiero realice la etapa de revisación del módulo de rendiciones de cuentas del SIIF para el ejercicio 2010, debiéndose tener presente el Instructivo Nº 5/2001 de la C.G.N.

## **IV) DONACIONES Y LEGADOS**

Se deberá ingresar en el SIIF –mediante estado de ingreso-, de acuerdo a lo dispuesto en Instructivo Nº 3/2006 de la Contaduría General de la Nación, hasta el **15 de febrero de 2011**, la información correspondiente a "Donaciones y Legados" recibidos en valores.

De haberse recibido donaciones en especie deberá establecerse el valor correspondiente de la misma, siempre que sea posible. En lo pertinente, se deberá codificar los bienes o servicios de acuerdo a los respectivos conceptos.

Esta información, debidamente avalada por el Gerente Financiero del Inciso, se enviará a CGN – División Presupuesto- (utilizando planillas Excel cuyo modelo se adjunta), a través del correo electrónico. El plazo de presentación de las planillas es **15 de febrero de 2011**.

Montevideo, 12 de noviembre de 2010

Ec. Laura Remersaro Contador General de la Nación

**NOTA :**

**Se pone en conocimiento de los Señores Gerentes Financieros que deberán:**

- **a) realizar un arqueo de fondos y valores a nivel de cada Inciso/Unidad Ejecutora al 31/12/2010.**
- **b) adecuarse a las pautas establecidas en el Acta de Arqueo que se adjunta.**

*Por información adicional respecto a cada ítem de este instructivo comunicarse con la División involucrada:*

*DIVISIÓN CONTROL PRESUPUESTARIO* [controlpf@cgn.gub.uy](mailto:controlpf@cgn.gub.uy)

*DIVISIÓN PRESUPUESTO* [presupuesto@cgn.gub.uy](mailto:presupuesto@cgn.gub.uy)

**DIVISIÓN CONTABILIDAD** [contabilidad@cgn.gub.uy](mailto:contabilidad@cgn.gub.uy)

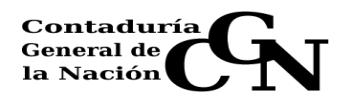

## **ANEXO 1**

# **CRONOGRAMA PREVISTO DE ACTIVIDADES**

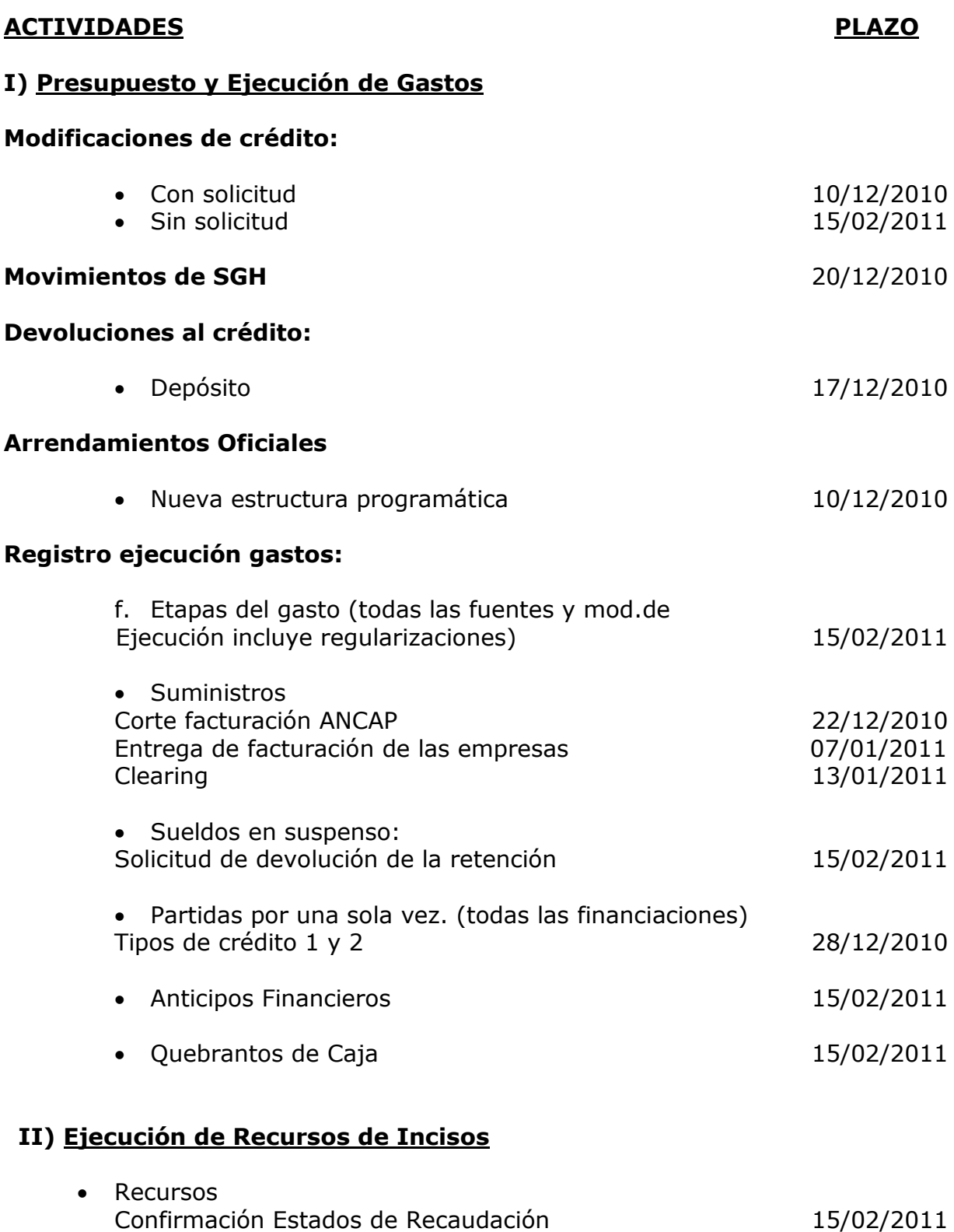

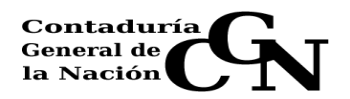

# **III) Rendición de Cuentas**

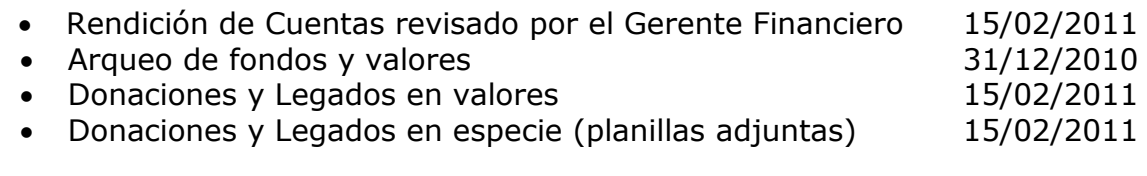

# **IV) Intervención de Obligaciones** 15/03/2011

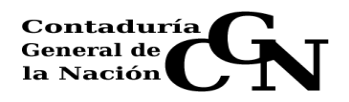

# **ACTA DE ARQUEO DE FONDOS Y VALORES**

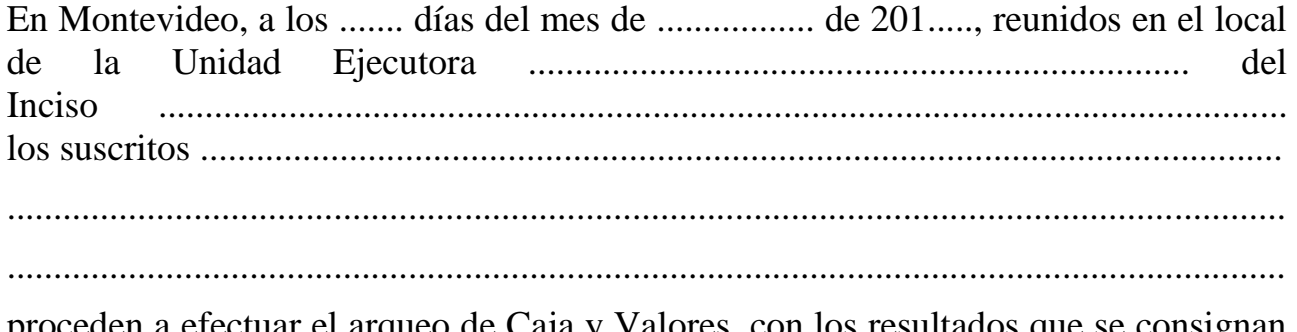

proceden a efectuar el arqueo de Caja y Valores, con los resultados que se consignan a continuación:

# **1) EFECTIVO EN CAJA**

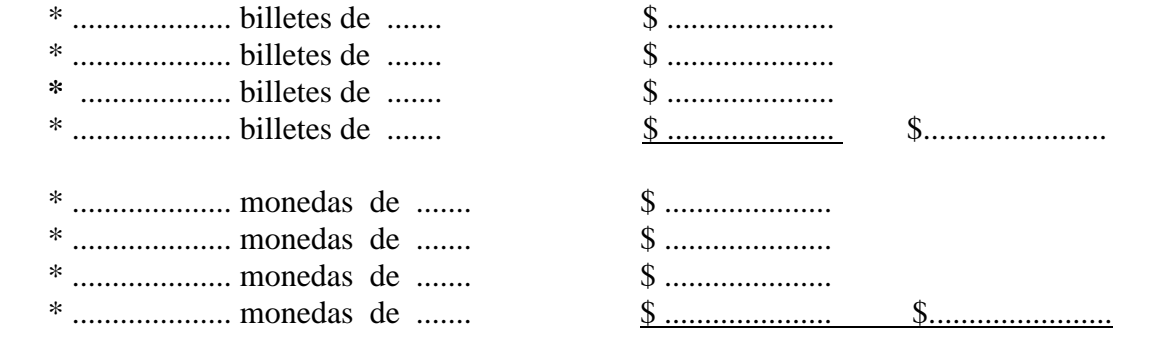

**TOTAL** \$.........................

 **El efectivo recontado en caja asciende a la suma de pesos uruguayos** 

.........................................................................................................................................

Ídem para otras monedas

# **2) DOCUMENTOS AL COBRO**

Se comprueba la existencia en caja de Documentos al Cobro por la suma de ....................... los que se establecen en la relación Nro. ..........., que forma parte integrante de esta Acta

## **3) DOCUMENTOS DE PAGO**

Se comprueba en caja la existencia de cheques emitidos por el organismo por la suma de ................................ y otros documentos de pago por .............................................................., los que se establecen en la relación Nro. ............, que forma parte integrante de esta Acta.

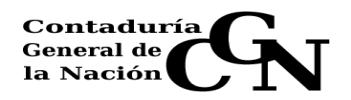

# **4) COMPROBANTES PENDIENTES DE DESCARGO**

Se comprueba la existencia en Caja de documentos Pendientes de Descargo por la suma de .........................., los que se establecen en la relación Nro. ................, que forma parte integrante de esta Acta.

# **5) EFECTIVO, DOCUMENTOS AL COBRO, DOCUMENTOS DE PAGO Y COMPROBANTES PENDIENTES DE DESCARGO**

La suma de efectivo recontado, mas los documentos al cobro , mas los comprobantes de descargo asciende a la cantidad de .................................................................................................................... Según numerales 1 a 4 A) Efectivo en caja B) Documentos al cobro C) Comprobantes pendientes TOTAL ................................................................... \$ ....................... Son pesos uruguayos .............................................................................. Comparada a su vez, con el saldo que a la fecha arroja el SIIF al que se tiene

acceso en CGN y los auxiliares de Caja que lleva la Tesorería

- surge ........

- no surge ......

diferencias (marcar con cruz lo que corresponde)

Analizada la diferencia , surge que

....................................................................................................................................

....................................................................................................

# **6) DISCRIMINACION DEL SALDO DE CAJA**

El saldo existente en Caja corresponde a los siguientes conceptos

- a) Fondos de Presupuesto
- b) Fondos de Recaudación
- c) Fondos Rotatorios
- d) Fondos de Terceros

TOTAL .............................................................................. \$ ....................

Son pesos uruguayos .................................................................................

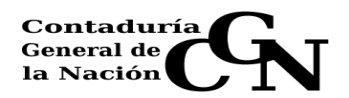

# **7) PERMANENCIA DE LOS FONDOS EN CAJA**

A los efectos del contralor de lo dispuesto por los artículos 4 y 76 del TOCAF, se consignan a continuación las fechas desde las cuales los referidos fondos se mantienen en caja

- a) Fondos de Presupuesto
- Fondos para pagos a beneficiarios determinados
- Fondos para pagos sin beneficiario determinado
- b) Fondos de Recaudación
- c) Fondos Rotatorios
- d) Fondos de Terceros

# **8) FIANZAS DE LOS FUNCIONARIOS QUE MANEJAN VALORES O DINEROS DEL ESTADO**

Los funcionarios que manejan valores o dineros del Estado son los que se expresan a continuación, los que han dado cumplimiento a lo dispuesto en el articulo 133 del TOCAF, en la siguiente forma

- Sr. ..................................................... fianza de caución de fidelidad por \$ ......................., póliza Nro. ..................... con vencimiento al .....................

# **9) ARQUEO DE VALORES**

Descripción y valoración

# **10) RENDICIONES DE CUENTAS**

Las últimas rendiciones de cuentas realizadas por esta oficina, de acuerdo a lo dispuesto por los artículos 114 y 115 del TOCAF, articulo 46 de la Ley 14.416 de 28/8/1977, decretos 14 y 302 de fecha 2/1/1976 y 1/6/1979 y el articulo 2do. Del Decreto 125/1980 de 29/2/1980 y la Ordenanza 77 del Tribunal de Cuentas de la República, son las que se detallan a continuación

# **11) REGISTRACION Y CERTIFICACION DE LIBROS**

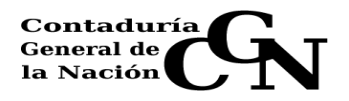

# **12) OTRAS COMPROBACIONES**

Interrogados los Sres. ................................................................................................. Sobre si tienen en su poder o en algún otro lugar, otros fondos y/o valores, responden que no. Interrogados ambos sobre la discrepancia detectada entre.............................. manifiestan ..................................................................................................... Para constancia, se labra la presente en el lugar y fecha arriba indicados, firmando los presentes de conformidad.

**............................................... ............................................... ............................................... ...............................................**

# **INFORMACION COMPLEMENTARIA**

# **CUENTAS CORRIENTES FUERA DE LA CUENTA UNICA NACIONAL EN EL PAIS O EN EL EXTERIOR.**

En cumplimiento de lo dispuesto por los artículos 5 y 76 del TOCAF, se consigna a continuación el saldo, a la fecha, de las cuentas:

- Nro ................ , ........................................................ que esta Oficina posee en ....................................................., que surge del Registro Auxiliar de Bancos, y que asciende a la suma de (en número y letra)...................................................................., que coincide con la conciliación bancaria realizada en base a la certificación de saldos del Banco por ...........................................................

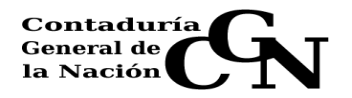

# **DONACIONES Y LEGADOS – EN ESPECIE Ejercicio 2011**

#### **DECLARACION JURADA**

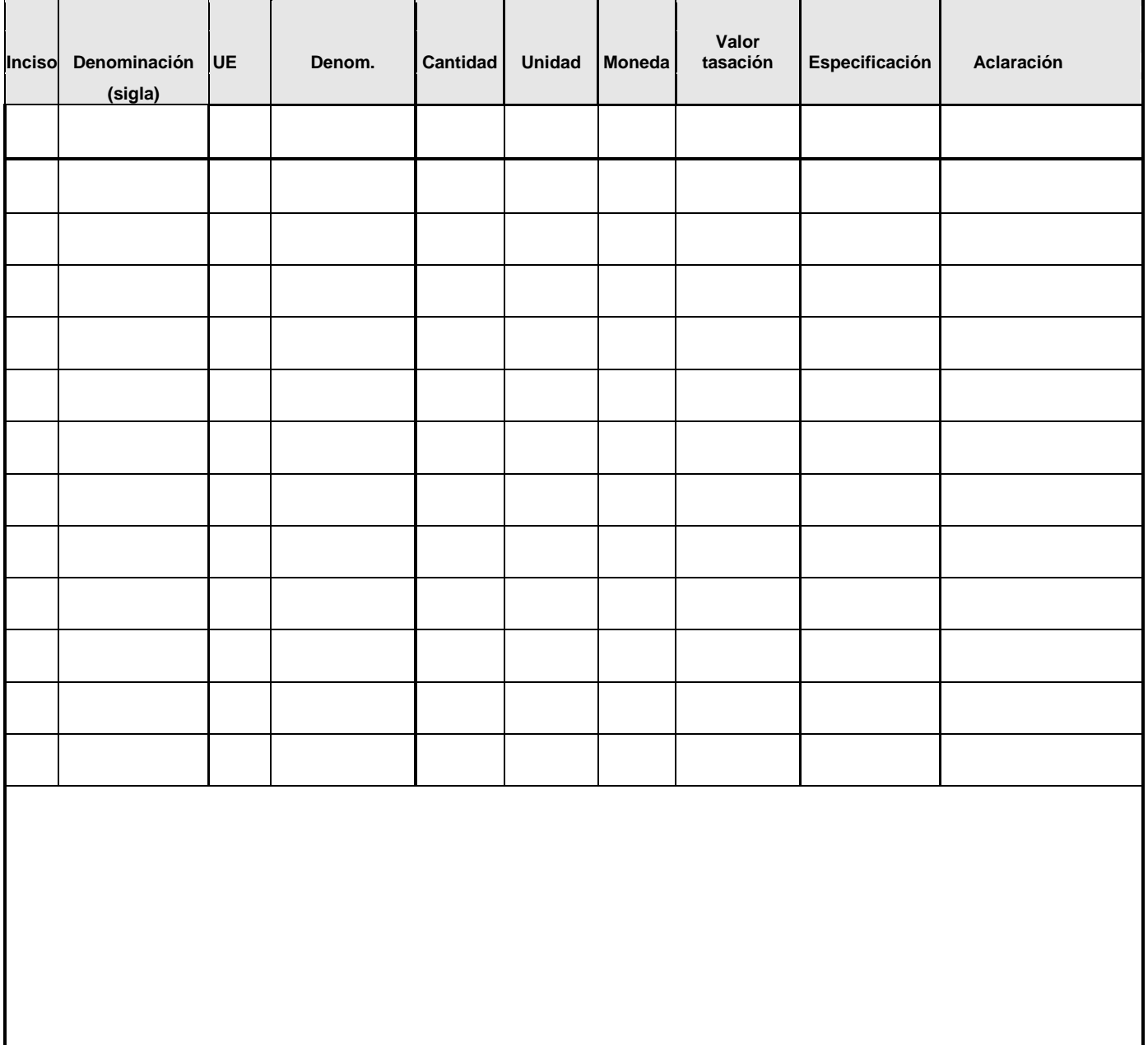

*Firma Gerente Financiero*

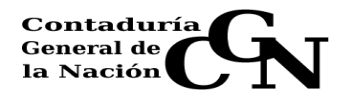

**Ejercicio 2011**

# **DONACIONES Y LEGADOS**

**DECLARACION JURADA NEGATIVA**

**ART.47 Ley Nº 17930 de 19 de diciembre de 2005**

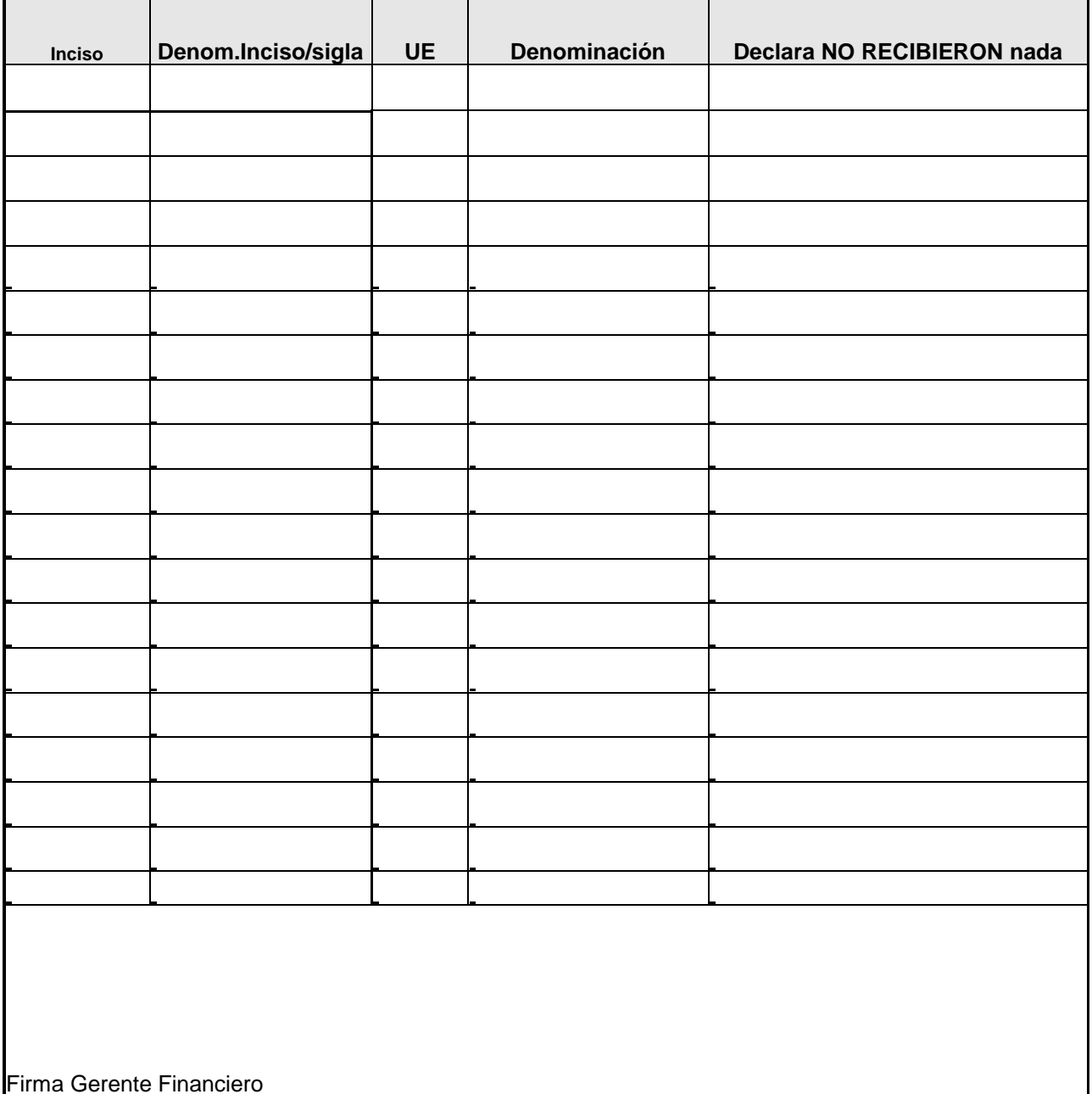